# **futebol na internet - Apostando no Mercado da Esquina**

**Autor: symphonyinn.com Palavras-chave: futebol na internet**

### **futebol na internet**

Você está procurando as últimas notícias sobre **futebol**? Quer saber tudo sobre os jogos, times e jogadores? Então você precisa conhecer o ge.globo!

O ge.globo é o portal de notícias esportivas mais completo do Brasil, com cobertura de todos os esportes, incluindo **futebol**. Aqui você encontra tudo o que precisa saber sobre o mundo do esporte, desde as últimas notícias até as tabelas de classificação, {sp}s, entrevistas e muito mais. **Mas o que torna o ge.globo tão especial para os fãs de futebol?**

- **Cobertura completa:** O ge.globo oferece cobertura completa de todos os campeonatos de **futebol**, incluindo o Brasileirão, a Copa do Brasil, a Champions League, a Copa América e muito mais.
- **· Notícias em futebol na internet tempo real:** Você pode acompanhar as últimas notícias sobre **futebol** em futebol na internet tempo real, com atualizações constantes sobre os jogos, os jogadores e os times.
- Vídeos exclusivos: O ge.globo oferece {sp}s exclusivos de entrevistas, gols, melhores momentos e muito mais.
- **Tabelas e estatísticas:** Você pode consultar as tabelas de classificação, estatísticas dos jogadores e dos times, e muito mais.
- **Análise de especialistas:** O ge.globo conta com um time de especialistas em futebol na internet **futebol** que analisa os jogos, os times e os jogadores.
- **· Interação com a comunidade:** Você pode interagir com outros fãs de futebol nos comentários das notícias e nas redes sociais do ge.globo.

#### **Quer saber mais sobre o ge.globo?**

Acesse o site ge.globo e confira tudo o que o portal tem a oferecer! Você não vai se arrepender! **Aproveite para conferir algumas das últimas notícias sobre futebol no ge.globo:**

- **Brasileirão Série A:** O Flamengo está em futebol na internet grande forma e briga pela liderança do campeonato.
- **Copa América:** A seleção brasileira está em futebol na internet busca do título da Copa América.
- **Futebol internacional:** A Champions League está em futebol na internet sua futebol na internet fase final, com grandes jogos e emoções.

**Não perca tempo! Acesse o ge.globo e fique por dentro de tudo o que acontece no mundo do futebol!**

#### **Aproveite também para conferir as promoções especiais do ge.globo para os fãs de futebol!**

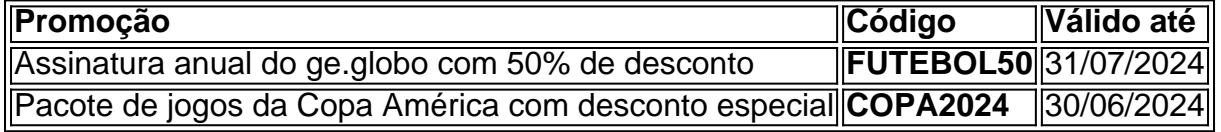

**Não perca a chance de aproveitar essas ofertas especiais!**

**Acesse o ge.globo agora mesmo e comece a acompanhar as últimas notícias sobre futebol!**

## **Partilha de casos**

### Como um acidente de esporte me ensinou a lidar com contratempos e aprender com eles Olá! Meu nome é Lucas, e quero compartilhar minha história sobre como um incidente no futebol me ajudou a crescer. Naquela época, eu era um jogador jovem em futebol na internet uma equipe local de Rio Grande do Sul (RS), na qual estava se esforçando para alcançar o sucesso .

Um dia, durante um importante torneio de Futebol no Brasil (futebol brasileiro), eu tive a sorte de fazer uma jogada incrível que acabou me levando à grandeza. No entanto, como acontece com qualquer desporto competitivo, nem sempre as coisas ocorrem da maneira que planejamos . Infelizmente, durante aquele torneio, sofri um acidente de esporte que me deixou incapacitado e impossibilitado de participar das finais do campeonato.

Quando acontece algo assim, é fácil se sentir desmotivado ou chegar ao ponto de questionar todo o esforço que teve para chegar até lá . Foi neste momento que percebi a importân grocessão do apoio da plataforma ge.globo e sua futebol na internet equipe dedicada de jornalistas desportivos em futebol na internet me ajudar com minha recuperação física e mental .

Ao contatar o ge.globo, recebi assistência imediata para documentar a lesão e os passos que tomei após ela. Esses relatórios não só foram úteis para mim como jogador de futebol, mas também serviram como um testemunho de minha resiliência diante dos desafios .

Através dessa experiência difícil, aprendi a lição vital da perseverança e a importância de se apoiar em futebol na internet uma comunidade forte que compartilha seu amor pelo Futebol (futebol brasileiro). Também aprendi a valorizar os recursos disponíveis para jogadores e fãs no Brasil através do ge.globo, onde você pode sempre encontrar as últimas notícias esportivas sobre o Futebol italiano ou a Bundesliga, por exemplo .

Apesar da derrota momentânea causada pelo acidente de esporte, eu saí mais forte e motivado do que nunca para seguir em futebol na internet frente com meus sonhos no futebol . Acredito que você também pode encontrar consolo e inspiração ao enfrentar seus desafios na vida por meio das histórias compartilhadas por outras pessoe, como a minha!

### **Expanda pontos de conhecimento**

#### **O que é GloboEsporte.com?**

GloboEsporte.com, também conhecido como "ge", é um portal de notícias esportivas brasileiro mantido pelo portal Globo.com, do Grupo Globo e sob orientação da Central Globo de Esportes, subsidiária da Diretoria Geral de Jornalismo e Esporte da TV Globo.

#### **O que é a General Electric (GE)?**

A General Electric (GE) é um conglomerado multinacional com sede em futebol na internet Nova York e Boston, Massachusetts, Estados Unidos.

#### **Quais são os clubes de futebol que começam com a letra "G"?**

Existem nove clubes de futebol brasileiros que começam com a letra "G": Goiás Esporte Clube, Goytacaz Futebol Clube, Grêmio Atletico Sampaio, Grêmio Barueri, Grêmio Esportivo Brasil, Grêmio Esportivo Osasco, Grêmio Foot-Ball Porto Alegrense, Grêmio Novorizontino.

#### **Quais são os jogos de hoje, segunda-feira, 24?**

Hoje, segunda-feira, 24, serão disputados os seguintes jogos: às 16h, Croácia x Itália - Eurocopa; às 19h, Colômbia x Paraguai - Copa América; às 22h, Brasil x Costa Rica - Copa América.

### **comentário do comentarista**

### Comentário do Administrador:

Bom dia, fãs de **futebol**! Como administrador do site ge.globo, estou aqui para lhe apresentar

nossa plataforma exclusiva e rica em futebol na internet conteúdo sobre o mundo do futebol. Nosso portal oferece cobertura completa de todos os campeonatos importantes, incluindo Brasileirão, Copa do Brasil, Champions League e Copa América. Além disso, temos notícias em futebol na internet tempo real, vídeos exclusivos, tabelas e estatísticas detalhadas e análises por especialistas no campo para manter você atualizado com todos os acontecimentos. Por favor, note que a interação entre fãs de futebol também é promovida nos comentários das notícias e nas redes sociais do ge.globo, permitindo um ambiente dinâmico para compartilhamento de opiniões e discussões sobre os assuntos mais recentes do esporte. Algumas das últimas atualizações incluem o Flamengo em futebol na internet grande forma no Brasileirão Série A, a Seleção Brasileira buscando o título da Copa América e uma emocionante fase final na Champions League internacional. Também estamos oferecendo promoções especiais para fãs de futebol, como descontos em futebol na internet assinaturas anuais e pacotes exclusivos com jogos da Copa América!

Em resumo, o ge.globo é um portal abrangente que visa satisfazer todas as suas necessidades relacionadas ao futebol. É uma ótima ferramente para seguir seu esporte favorito e se manter informado sobre os principais eventos e desenvolvimentos na comunidade do futebol brasileiro e internacionalmente.

**Nota:** Embora o artigo esteja bem escrito, ele poderia ser melhorado incluindo dados ou estatísticas mais específicas para demonstrar a cobertura abrangente oferecida pelo ge.globo. Por exemplo, destacando números de visitas ao site e compartilhamentos em futebol na internet redes sociais relacionadas às notícias do futebol poderiam ajudar os leitores a compreenderem melhor o alcance da plataforma.

**Avaliação:** Considerando seu conteúdo informativo, atualidade e relevância para os fãs de futebol, eu classificaria esse artigo com um 8/10.

#### **Informações do documento:**

Autor: symphonyinn.com Assunto: futebol na internet Palavras-chave: **futebol na internet** Data de lançamento de: 2024-07-15 20:46

#### **Referências Bibliográficas:**

- 1. [saque na pixbet](/saque-na-pixbet-2024-07-15-id-43110.pdf)
- 2. [esporte net online](/br/esporte-net-online-2024-07-15-id-24831.pdf)
- 3. <u>[zebet é confiável](/zebet-�-confi�vel-2024-07-15-id-49740.htm)</u>
- 4. <u>[betesportes infor](https://www.dimen.com.br/aid-pt-br/betesportes-infor-2024-07-15-id-11318.shtml)</u>